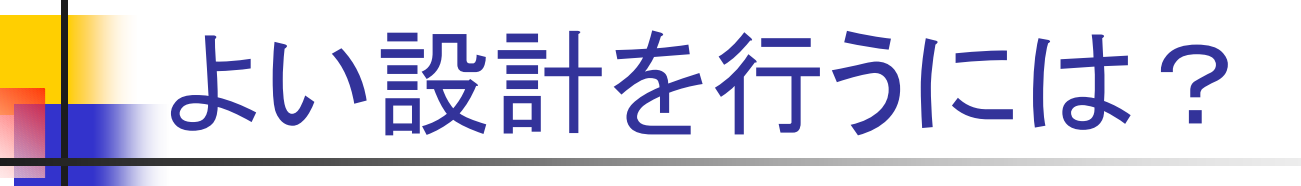

- 新規によい設計を行うのは難しい
- 既存の設計の修正
- どこを直せばよいか
	- ソフトウェアメトリックス
		- ソフトウェアの数値化. 複雑度など
	- リファクタリング:Refactoring
		- 振る舞いを変えることなく,ソフトウェアの内部構造 を変える.
		- 理解や変更が容易になるように,

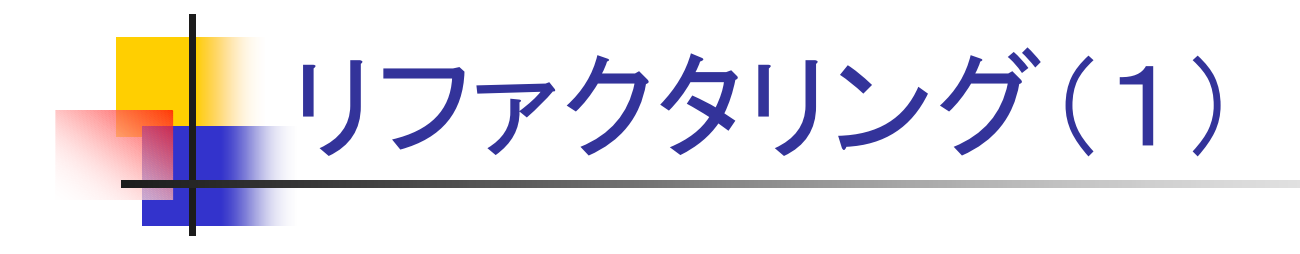

- **• Martin Fowler: Refactoring**
- 「不吉なにおい」を感じる個所に,リファクタ リングを施す.
- 「不吉なにおい」リスト
- リファクタリングリスト

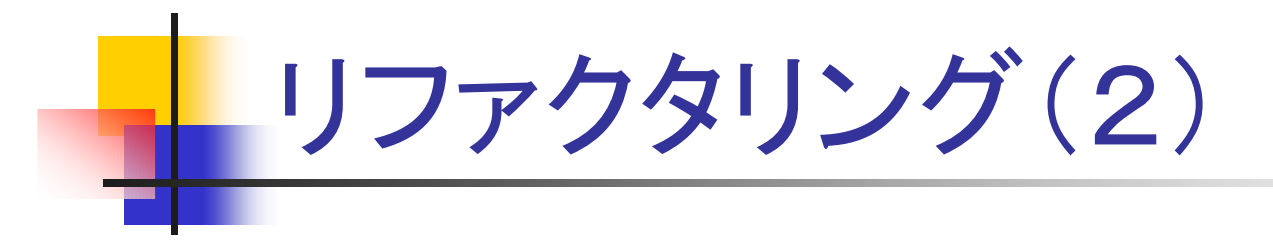

## 不吉なにおいリスト:全部で22

- コードが重複している
- クラスが巨大
- メソッドが長い
- 引数が多い
- スイッチ文(条件分岐)
- П ...

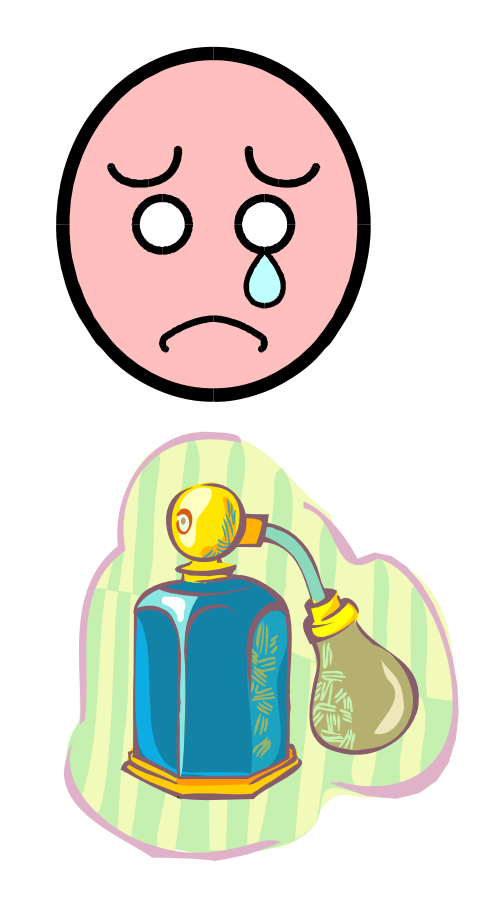

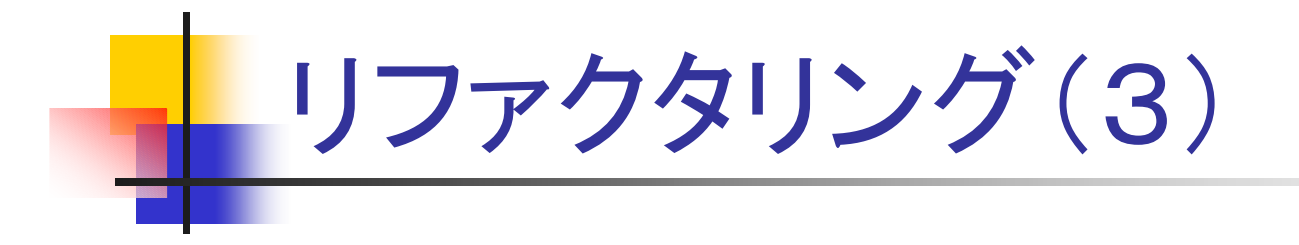

# リファクタリングリスト

- 新しいクラス, メソッド, インタフェ―スの抽 出
- メソッドの移動
- ■オブジェクトそのものの受け渡し
- ポリモルフィズムによる条件記述の置き換 え

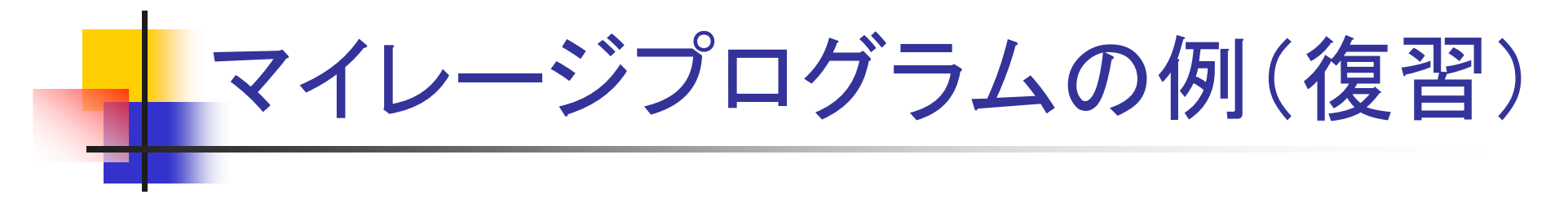

### 航空会社のマイレージプログラム

飛行マイルをためる(会員の口座へ) 貯めたマイルに応じてサービス有 無料航空券の獲得など

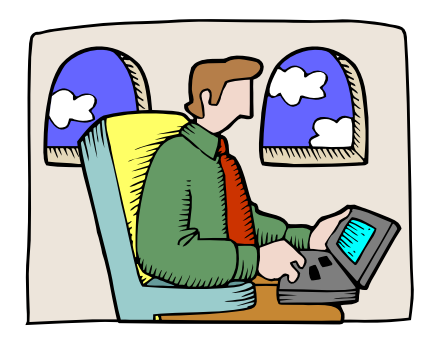

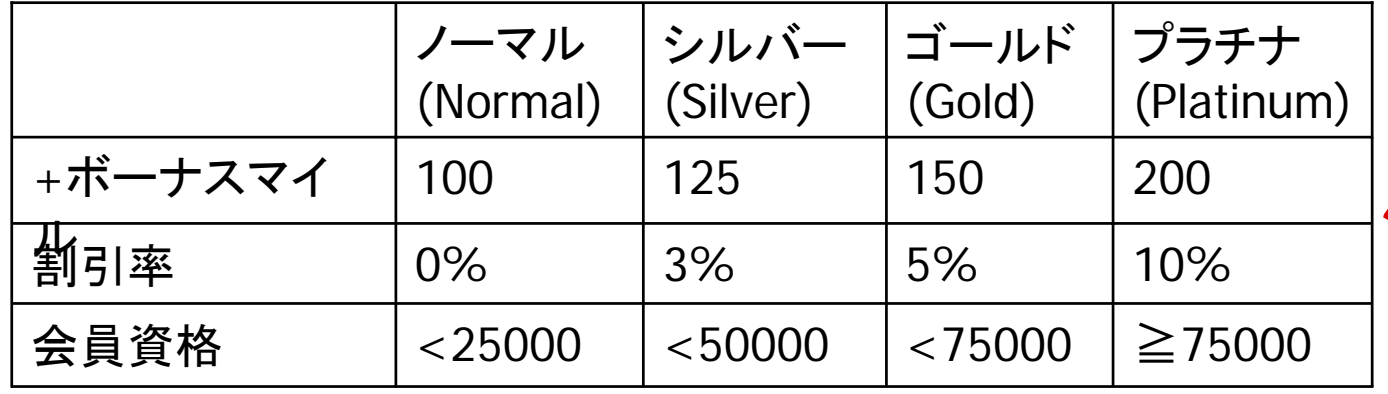

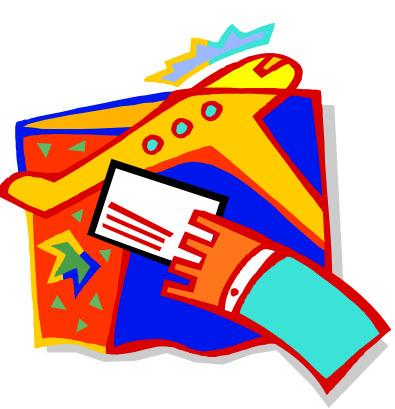

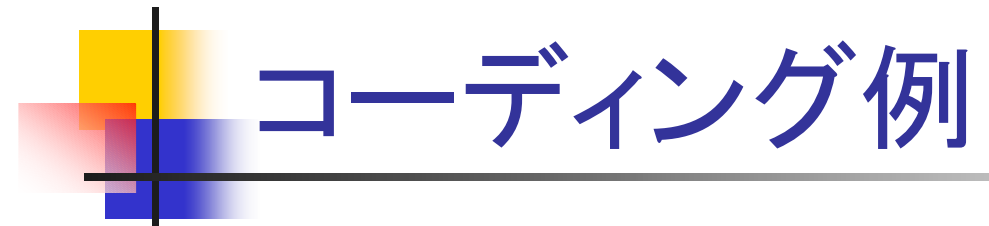

#### **if (status == "NORMAL"){ if (status == "NORMAL"){ return m ; return m ; }else if (status == "SILVER"){ }else if (status == "SILVER"){ return m\*1.25 ; return m\*1.25 ; }else return m\*1.5 ; }else return m\*1.5 ; Member calculateMile(m) getPrice(p) status ; status ; Class setStatus(tm) if (status == "NORMAL"){ if (status == "NORMAL"){ return p ; return p ; }else if (status == "SILVER"){ }else if (status == "SILVER"){ return p\*0.97 ; return p\*0.97 ; }else return p\*0.95 ; }else return p\*0.95 ;**

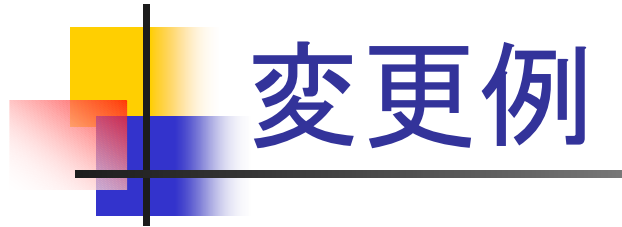

## **calculateMile(m) getPrice(p)**

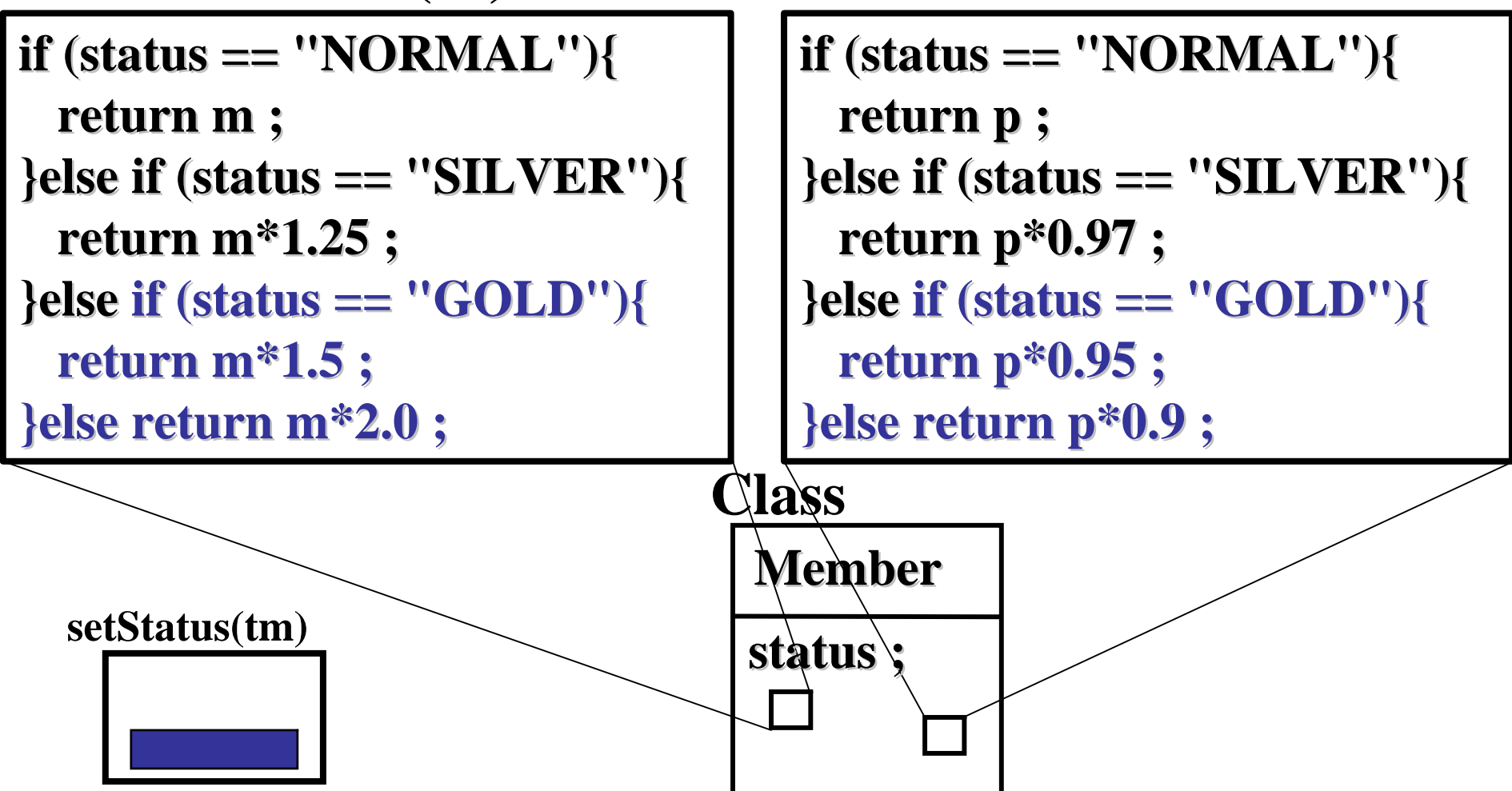

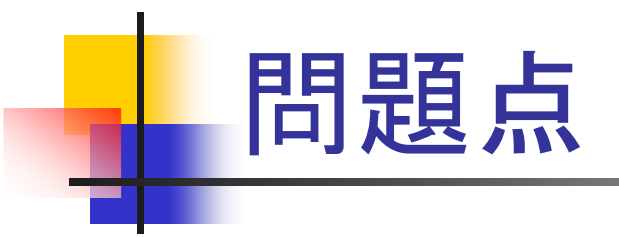

- 同じif文の構造(条件分岐)が複数のメソッドに 出現
	- メンバーのstatusによって処理が異なるという構造
- ifに関連する変更や拡張が, 複数のメソッドに 及んでしまう.
	- メンバーのstatusの種類を増やした場合など

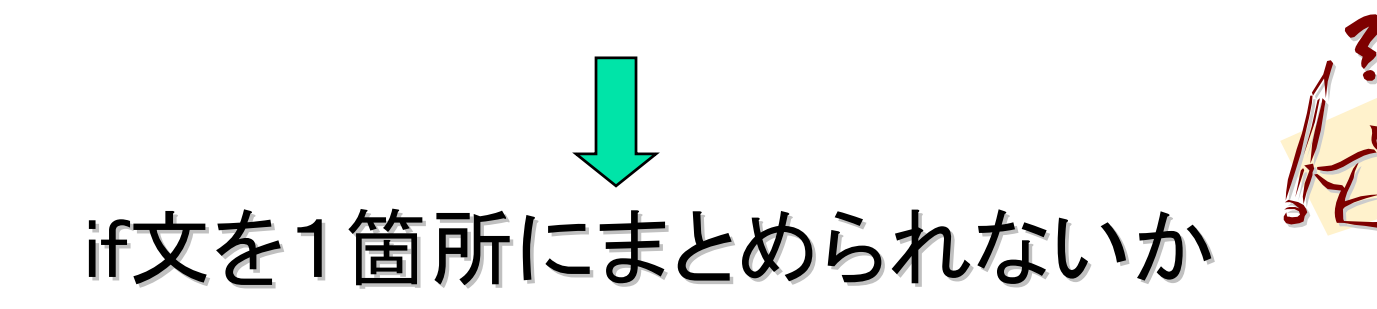

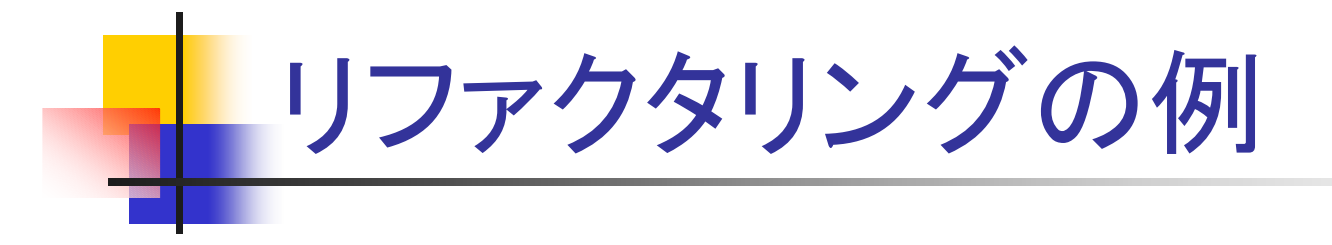

# ■ コードの重複 ■ スイッチ文(条件分岐文)

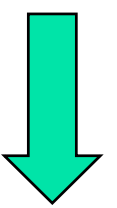

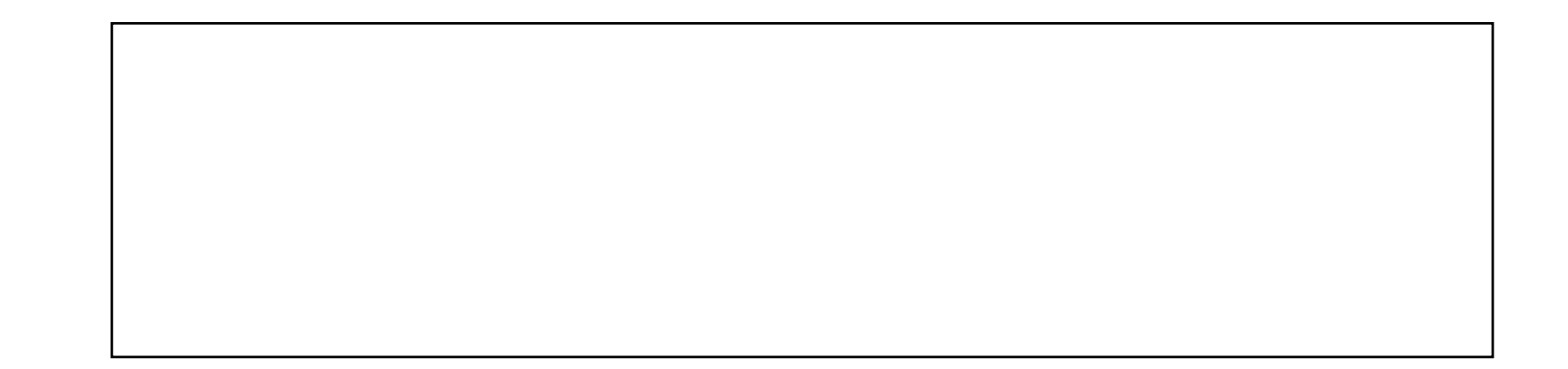

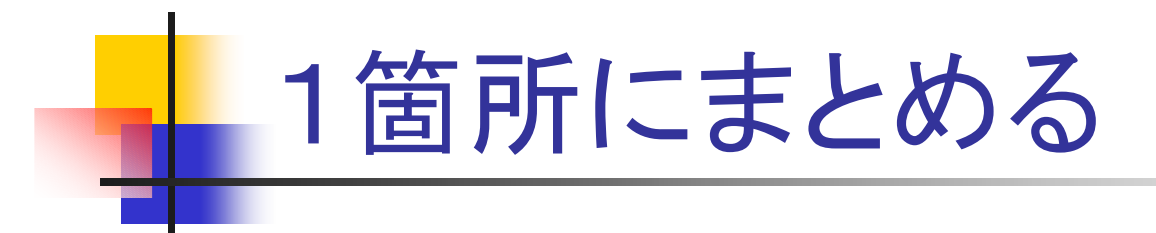

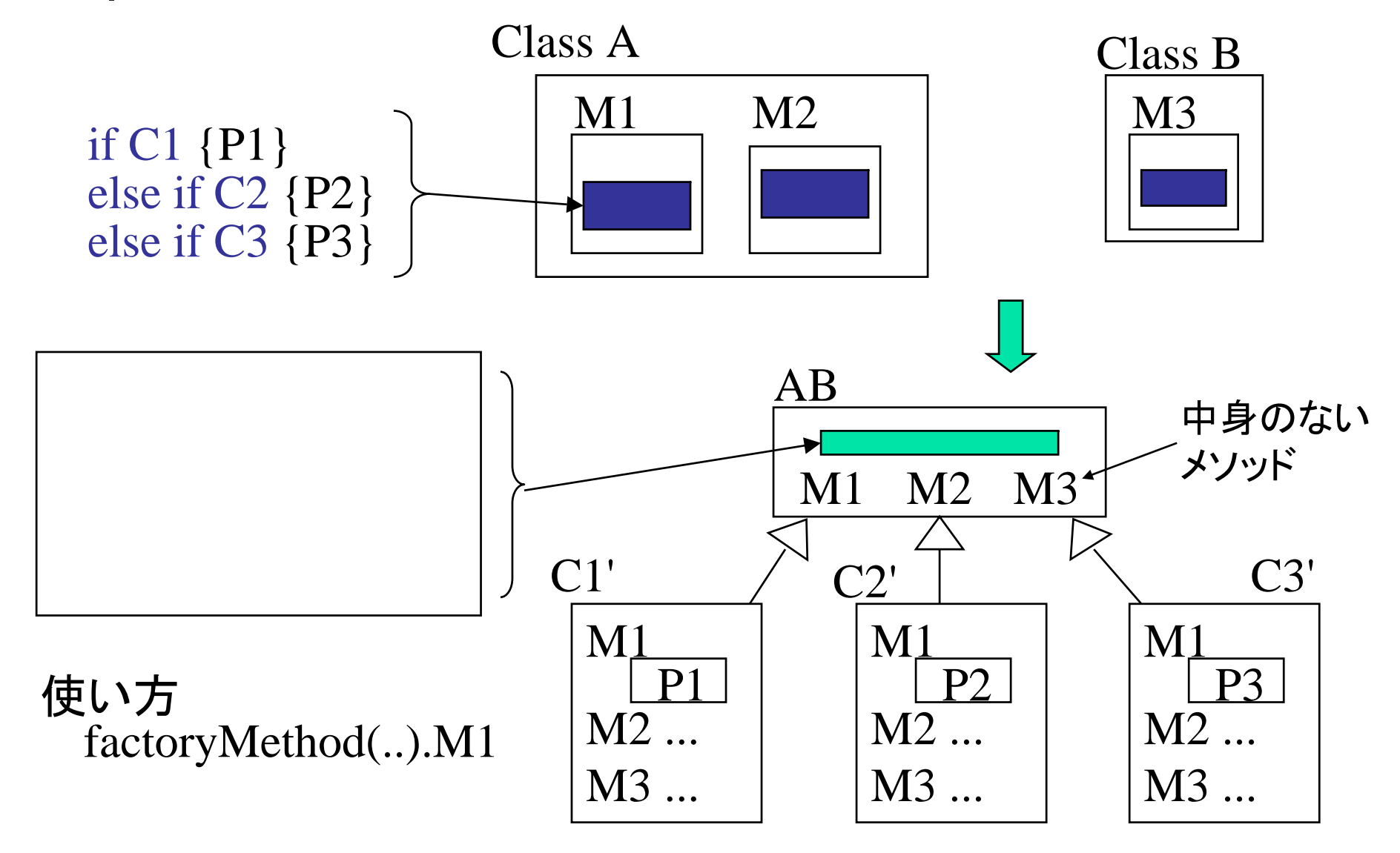

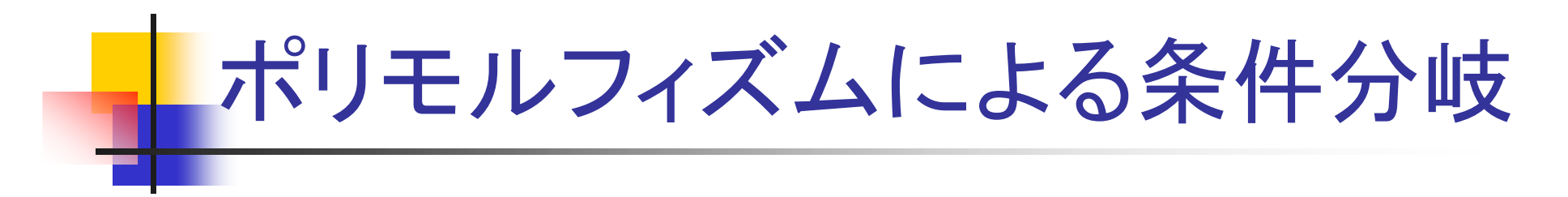

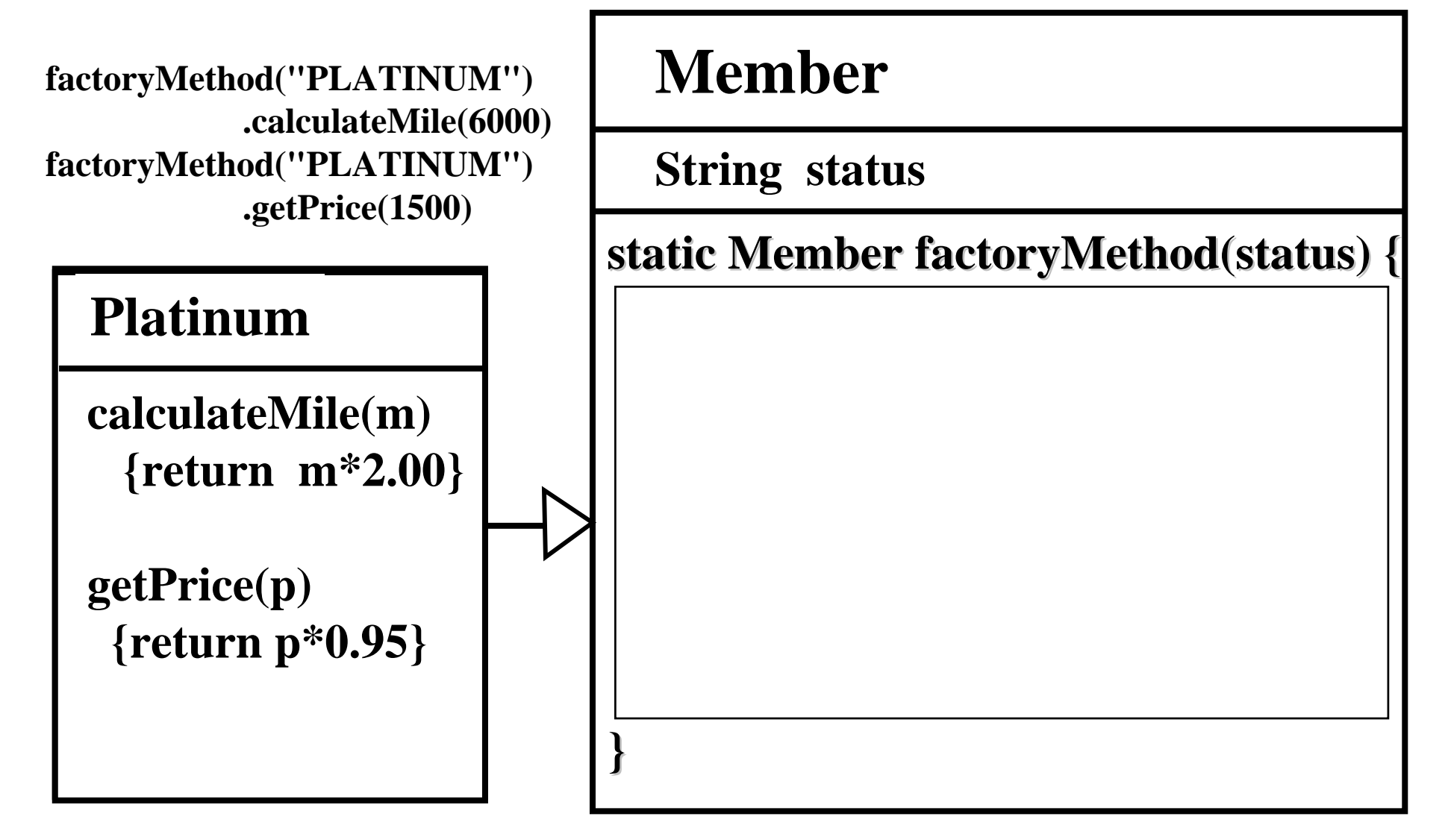